# *Dealing With Data*

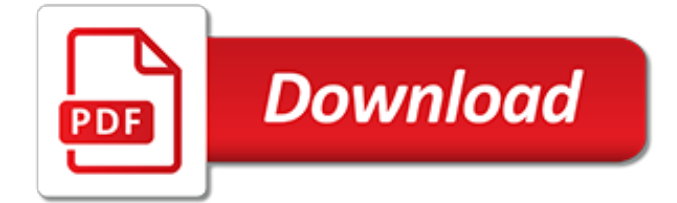

## **Dealing With Data**

Learn Dealing With Missing Data from University of Maryland, College Park. This course will cover the steps used in weighting sample surveys, including methods for adjusting for nonresponse and using data external to the survey for calibration. ...

#### **Dealing With Missing Data | Coursera**

Normally distributed data is a commonly misunderstood concept in Six Sigma. Some people believe that all data collected and used for analysis must be distributed normally. But normal distribution does not happen as often as people think, and it is not a main objective. Normal distribution is a means ...

## **Dealing with Non-normal Data: Strategies and Tools | iSixSigma**

How to deal with missing data in a sample. Explores the problem of simply dropping the data. Use of regression and previous studies to resolve the problem.

#### **Dealing with Missing Data | Real Statistics Using Excel**

This article discusses the types of noise you encounter while working on data (tabular data) in data science projects and possible approaches you can take to deal with such noise. For detailed…

#### **Dealing with Noisy Data in Data Science – Analytics Vidhya ...**

Volume 3, No. 2, Art. 26 – May 2002 . Dealing with Data: Using NVivo in the Qualitative Data Analysis Process. Elaine Welsh. Abstract: This paper will assess the way in which a qualitative data analysis software package—NVivo—can be used in the data analysis process.Computer assisted qualitative data analysis software (CAQDAS) has been seen as aiding the researcher in her or his search ...

#### **Dealing with Data: Using NVivo in the Qualitative Data ...**

TRAI said that individual users owned their data, or personal information, and entities such as devices were "mere custodians" and do not have primary rights over that information. NEW DELHI: India's telecom watchdog has suggested regulation of all entities dealing with consumer data—devices ...

#### **Trai for control of all entities dealing with consumer data**

In statistics, missing data, or missing values, occur when no data value is stored for the variable in an observation.Missing data are a common occurrence and can have a significant effect on the conclusions that can be drawn from the data. Missing data can occur because of nonresponse: no information is provided for one or more items or for a whole unit ("subject"). Some items are more likely ...

#### **Missing data - Wikipedia**

Dealing With Attachments In SalesForce you can store various types of files attached to your objects. Keep in mind that attachments can't exist on their own, they must always be linked to an object (ex: a contact, an event).

#### **Dealing With Attachments | dataloader.io**

Welcome to the Access 2007 Tutorial. As the title of this site suggests, this is a tutorial devoted to the Access 2007 database. The aim of the tutorial is to get you started creating basic Access 2007 tables, forms, queries and reports.

#### **Access 2007 Tutorial**

Missing Data . In R, missing values are represented by the symbol NA (not available). Impossible values (e.g., dividing by zero) are represented by the symbol NaN (not a number). Unlike SAS, R uses the same symbol for character and numeric data.

#### **Quick-R: Missing Data - statmethods.net**

Doing Business Data. Doing Business offers economic data from 2003 to the present.The data are presented in a variety of ways useful to researchers, policy makers, journalists and others. Here are some of the options:

#### **Data - doingbusiness.org**

[1] Papers were automatically harvested and associated with this data set, in collaboration with Rexa.info

## **UCI Machine Learning Repository: Lenses Data Set**

USDA National Agricultural Statistics Service Information. NASS publications cover a wide range of subjects, from traditional crops, such as corn and wheat, to specialties, such as mushrooms and flowers; from calves born to hogs slaughtered; from agricultural prices to land in farms. The agency has the distinction of being known as The Fact Finders of U.S. Agriculture due to the abundance of ...

## **USDA - National Agricultural Statistics Service - Data and ...**

MoodMission is an evidence-based app designed to empower you to overcome feelings of depression and anxiety by discovering new and better ways of coping

#### **MoodMission**

\*This symbol is shown beside procedure numbers that take place simultaneously with the previous procedure. Note: Online procedures account for 0.5 days in the total time calculation.

#### **Explore Economies - doingbusiness.org**

Create and design access 2007 queries . Access 2007 Query Access Queries Process Data. If you have been following the previous lessons in this tutorial, you will have created a table with five records.

## **Access 2007 Query**

It's not uncommon for internet service providers to cap the amount of data offered to home users as a way of getting them to pay more money for more bandwidth. If you find yourself within these artificial constraints set by your ISP, you have to carefully watch what you do online. Here are some tips to keep you under your cap and free from overage charges.

#### **How to Avoid Going Over Your Home Internet's Data Cap**

Welcome to Brancaster Staithe Sailing Club. We are a friendly, family sailing club, located on the beautiful North Norfolk coast. We enjoy a stunning sailing area, a lively clubhouse that serves great food, and a great environment to learn to sail - especially for juniors.

#### **Brancaster Staithe Sailing Club - Home**

Hedgerow Software Ltd. is Canada's leading provider of software solutions to agencies responsible for environmental health regulation and the protection of public safety.

#### **Hedgerow Software Ltd.**

GOVERNMENT SECURITIES. The following data are generated from the Secondary Market for Government Securities operated by PDEx: 1. Active Securities (PhP and Foreign Denominated) – Summary data of actively traded government securities for the day.

[arbitration with the arab countries third edition,](http://campanhaquimicos.eu/arbitration_with_the_arab_countries_third_edition.pdf) [worksheets on subtraction with regrouping,](http://campanhaquimicos.eu/worksheets_on_subtraction_with_regrouping.pdf) [problem solving with](http://campanhaquimicos.eu/problem_solving_with_c_9th_edition_walter_savitch.pdf) [c++ 9th edition walter savitch](http://campanhaquimicos.eu/problem_solving_with_c_9th_edition_walter_savitch.pdf), [with my eyes closed a father daughter journey in japan,](http://campanhaquimicos.eu/with_my_eyes_closed_a_father_daughter_journey_in_japan.pdf) [advertising management](http://campanhaquimicos.eu/advertising_management_with_cd.pdf) [with cd](http://campanhaquimicos.eu/advertising_management_with_cd.pdf), [how to parent a child with anxiety](http://campanhaquimicos.eu/how_to_parent_a_child_with_anxiety.pdf), [hacking with swift project 6 auto layout,](http://campanhaquimicos.eu/hacking_with_swift_project_6_auto_layout.pdf) [animals that starts with y,](http://campanhaquimicos.eu/animals_that_starts_with_y.pdf) [including children with cerebral palsy in the foundation stage inclusion,](http://campanhaquimicos.eu/including_children_with_cerebral_palsy_in_the_foundation_stage_inclusion.pdf) [gui with java](http://campanhaquimicos.eu/gui_with_java.pdf), [say it with poison mitchell](http://campanhaquimicos.eu/say_it_with_poison_mitchell_markby.pdf) [markby](http://campanhaquimicos.eu/say_it_with_poison_mitchell_markby.pdf), [the ballads songs of derbyshire with illustrative notes and examples](http://campanhaquimicos.eu/the_ballads_songs_of_derbyshire_with_illustrative_notes_and_examples.pdf), [new myaccountinglab with pearson](http://campanhaquimicos.eu/new_myaccountinglab_with_pearson_etext_access_card_prentice_hall_s.pdf) [etext access card prentice hall s,](http://campanhaquimicos.eu/new_myaccountinglab_with_pearson_etext_access_card_prentice_hall_s.pdf) [together with physics class 12](http://campanhaquimicos.eu/together_with_physics_class_12.pdf), [comic database api,](http://campanhaquimicos.eu/comic_database_api.pdf) [islamic property law cases](http://campanhaquimicos.eu/islamic_property_law_cases_and_materials_for_comparative_analysis_with.pdf) [and materials for comparative analysis with,](http://campanhaquimicos.eu/islamic_property_law_cases_and_materials_for_comparative_analysis_with.pdf) [luminous star finder glow in the dark with zodiac dial,](http://campanhaquimicos.eu/luminous_star_finder_glow_in_the_dark_with_zodiac_dial.pdf) [sealing danger](http://campanhaquimicos.eu/sealing_danger_with_a_kib_english_edition.pdf) [with a kib english edition,](http://campanhaquimicos.eu/sealing_danger_with_a_kib_english_edition.pdf) [millenium the girl with the dragon tattoo](http://campanhaquimicos.eu/millenium_the_girl_with_the_dragon_tattoo.pdf), [writing with confidence writing effective](http://campanhaquimicos.eu/writing_with_confidence_writing_effective_sentences_and_paragraphs_vangobooks_9th.pdf) [sentences and paragraphs vangobooks 9th](http://campanhaquimicos.eu/writing_with_confidence_writing_effective_sentences_and_paragraphs_vangobooks_9th.pdf), [hal leonard essential technique 2000 for bassoon book 3 with,](http://campanhaquimicos.eu/hal_leonard_essential_technique_2000_for_bassoon_book_3_with.pdf) [dare](http://campanhaquimicos.eu/dare_to_dream_flying_solo_with_diabetes.pdf) [to dream flying solo with diabetes](http://campanhaquimicos.eu/dare_to_dream_flying_solo_with_diabetes.pdf), [guiding teens with learning disabilities navigating the transition from high,](http://campanhaquimicos.eu/guiding_teens_with_learning_disabilities_navigating_the_transition_from_high.pdf) [teaching with favorite mem fox books engaging skill building activities,](http://campanhaquimicos.eu/teaching_with_favorite_mem_fox_books_engaging_skill_building_activities.pdf) [top notch with activ](http://campanhaquimicos.eu/top_notch_with_activ.pdf), [law with philosophy,](http://campanhaquimicos.eu/law_with_philosophy.pdf) [the gifts of imperfect parenting raising children with courage compassion](http://campanhaquimicos.eu/the_gifts_of_imperfect_parenting_raising_children_with_courage_compassion.pdf), [fun with horses coloring volume 1](http://campanhaquimicos.eu/fun_with_horses_coloring_volume_1.pdf), [ielts](http://campanhaquimicos.eu/ielts_listening_test_with_answers.pdf) [listening test with answers,](http://campanhaquimicos.eu/ielts_listening_test_with_answers.pdf) [practical guide to mimo radio channel with matlab examples,](http://campanhaquimicos.eu/practical_guide_to_mimo_radio_channel_with_matlab_examples.pdf) [breakfast with lucian the](http://campanhaquimicos.eu/breakfast_with_lucian_the_astounding_life_and_outrageous_times_of.pdf) [astounding life and outrageous times of](http://campanhaquimicos.eu/breakfast_with_lucian_the_astounding_life_and_outrageous_times_of.pdf)